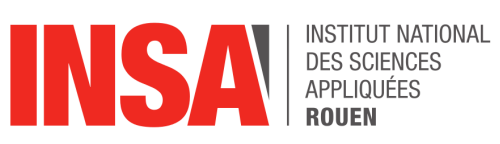

**Projet de Physique P6 STPI/P6/2023-016**

## **Bilan thermique au sein d'un réacteur plasma**

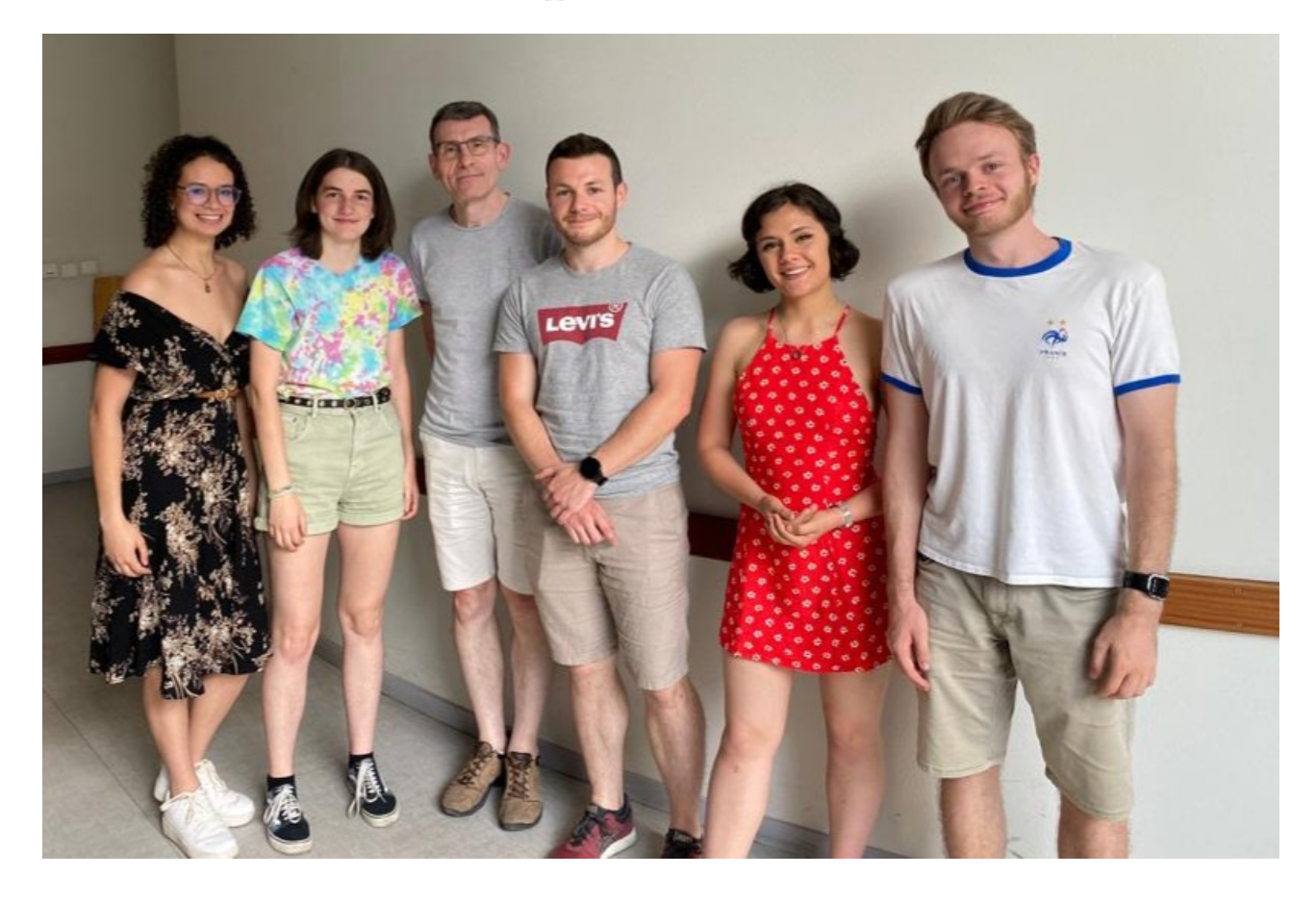

**Étudiants :**

Julie CHINEAUD Nina GUERGUINOV Guillaume DECORDE Molka MEKNI

**Enseignants-responsables du projet :** Aurélien FAVRE et Arnaud BULTEL

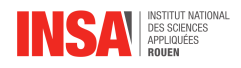

### **Date de remise du rapport :** 17/06/2023

### **Référence du projet :** STPI/P6/2023 – 016

**Intitulé du projet :** Bilan thermique au sein d'un réacteur plasma

**Type de projet :** Expérience, modélisation, bibliographie

### **Objectifs du projet :**

Notre projet a pour but de réaliser une modélisation de l'évolution thermique de deux pièces, l'une en cuivre et l'autre en tungstène, à l'intérieur d'un réacteur plasma. Cette modélisation permet de trouver les températures maximales atteintes pour les deux pièces afin qu'elles ne fondent pas. La notion de dimension intervient afin d'optimiser leurs tailles et respecter les conditions thermiques. Finalement, nous recroisons nos résultats théoriques avec des mesures expérimentales dans une optique d'amélioration de la fidélité de notre modèle.

**Mots-clefs du projet :** Flux, modélisation, dépendance thermique, dimensions.

**Numéro de cahier de laboratoire associé :** Le laboratoire CORIA ne tient pas de cahier de laboratoire officiel.

### **Remerciements :**

Nous remercions énormément notre tuteur-référent M. Aurélien Favre qui nous a accompagné et aidé tout au long de notre projet; ainsi que M. Arnaud Bultel qui a su prendre le relais sans heurt. Nous souhaitons aussi remercier M. Jérôme Yon et M. Samuel Paillat de nous donner l'opportunité de travailler en équipe dans le cadre de ce projet. Nous remercions également chaque membre de notre équipe projet pour avoir su nous épauler et apporter ses connaissances et sa vision des choses.

INSTITUT NATIONAL DES SCIENCES APPLIQUÉES DE ROUEN DÉPARTEMENT SCIENCES ET TECHNIQUES POUR L'INGÉNIEUR 685 AVENUE DE L'UNIVERSITÉ BP 08- 76801 SAINT-ÉTIENNE-DU-ROUVRAY TÉL : +33 2 32 95 66 21 - FAX : +33 2 32 95 66 31

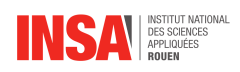

## **Table des matières**

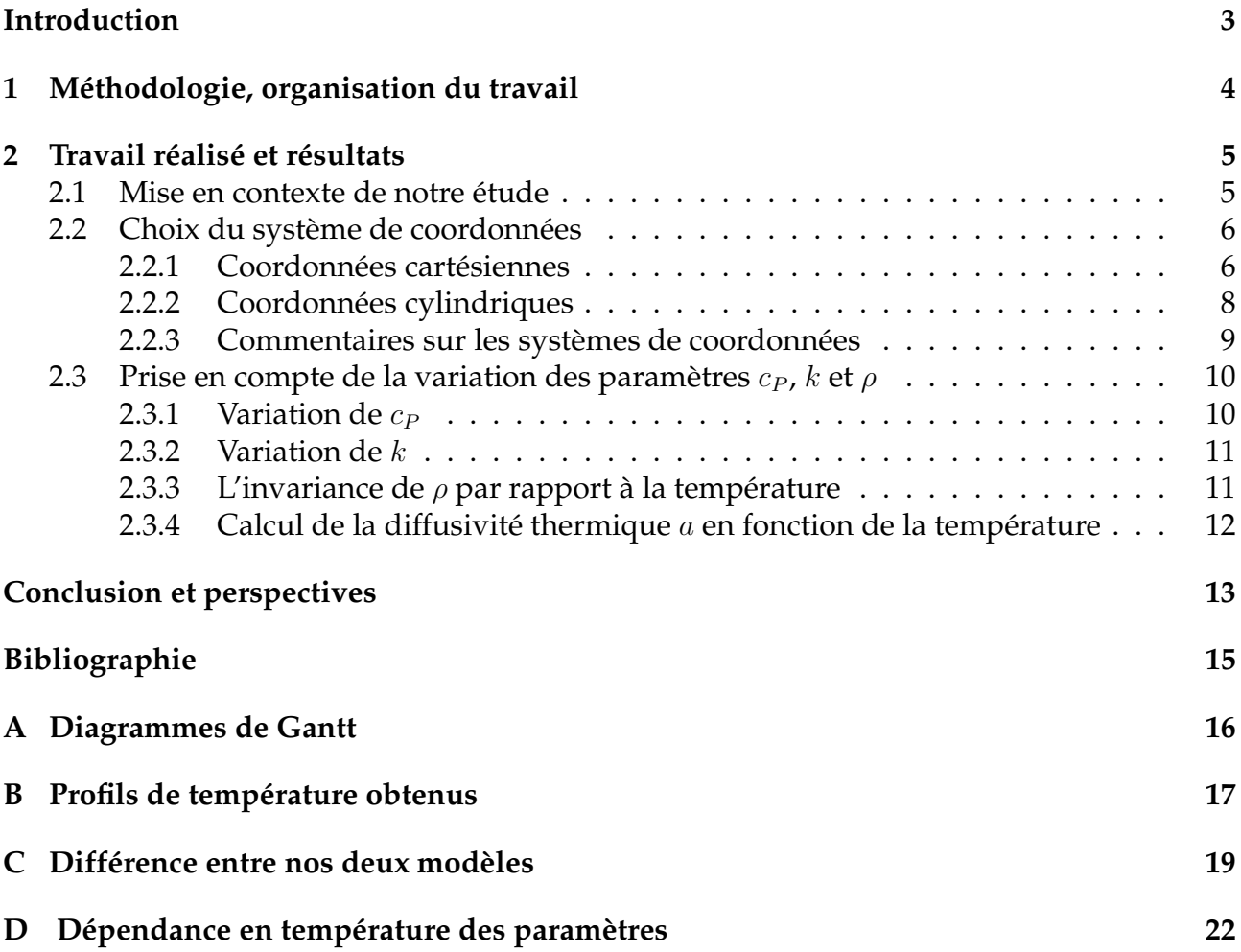

<span id="page-3-0"></span>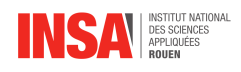

## **Introduction**

Notre projet est de réaliser un bilan thermique au sein d'un réacteur plasma. Cela consiste majoritairement à étudier l'évolution de la température dans une pièce précise, constituée d'une partie de tungstène au centre en contact avec le plasma, et d'une partie plus petite en cuivre (rapport des longueurs caractéristiques de  $\frac{4}{1}$ ) parcourue par de l'eau froide qui sert de système de refroidissement.

Nous cherchons à modéliser la situation avec différentes longueurs caractéristiques des pièces pour éviter qu'elles n'atteignent leur température de fusion.

Ce projet permet de donner une modélisation de l'évolution de la température dans cette pièce. Bien que le modèle soit, selon nous, assez fidèle selon les hypothèses de départ, il est voué à être amélioré par la suite en prenant en compte d'autres effets comme le rayonnement. Il peut donc servir à d'autres étudiants voire chercheurs.

Pour mener à bien ce projet nous avons été accompagné de deux référents projet : M. Favre et M. Bultel qui travaillent au laboratoire CORIA.

<span id="page-4-0"></span>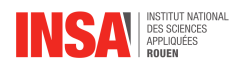

# **Chapitre 1 Méthodologie, organisation du travail**

Pour notre projet, nous avons décidé de définir approximativement quelles tâches seraient réalisées à quel moment sans pour autant les assigner à l'avance. Étant donné que nous ne nous connaissions pas très bien encore entre membre du groupe, il nous a semblé cohérent d'apprendre d'abord à nous connaître. Les facilités et appétences de chacun se sont ensuite dessinées avec le temps et la répartition des taches s'est faite naturellement. Nous avons pu, à posteriori, revenir avec du recul sur qui avait effectivement réalisé quelle taches. Nous vous présentons la répartition ci-dessous :

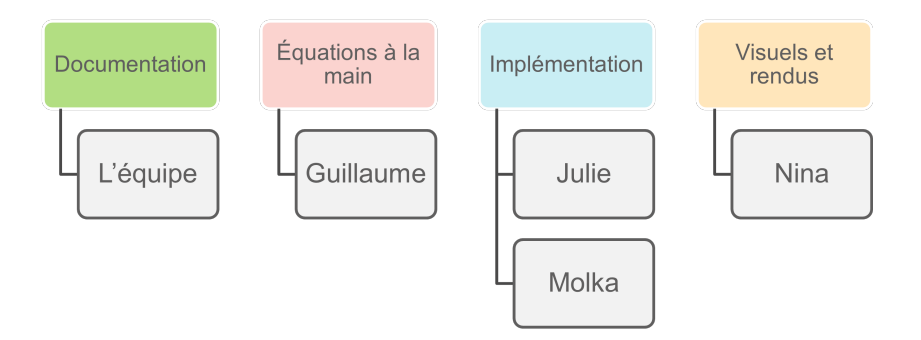

FIGURE 1.1 – Répartition de taches dans l'équipe

Bien sûr, cette représentation linéaire n'est pas parfaitement réelle. Dans la réalité du terrain, nous avons tous aidé à toutes les étapes du projet, ce qui est selon nous l'essence même d'un projet.

En terme d'organisation, la majorité du travail s'est faite le mardi lors de créneaux alloués au projet. Néanmoins, le début et la fin du projet ont demandé plus de travail personnel, d'abord pour découvrir la précieuse documentation fournie par notre référent M. Favre, d'autre part afin de finaliser les dernières parties et pour la rédaction du rapport.

Nous avions créé un diagramme de Gantt au début de notre projet qui nous a permis de suivre des lignes directrices en terme d'avancement. Afin de voir si nous avions réussi à suivre notre démarche prévisionnelle, nous en avons fait un second qui nous permet de comparer la théorie et la réalité du terrain (voir Annexe [A.1,](#page-16-1) page [16\)](#page-16-1). Nous pouvons dire que nous avons plutôt bien suivi notre plan initial, à l'exception de la manipulation qui a été retardée mais qui ne figure pas dans le digramme de Gantt final.

<span id="page-5-0"></span>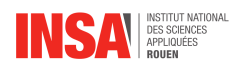

## **Chapitre 2**

## **Travail réalisé et résultats**

## <span id="page-5-1"></span>**2.1 Mise en contexte de notre étude**

Nous analysons thermiquement une pièce à l'intérieur du réacteur Astraw 2. L'intérieur de ce réacteur ce compose comme suit :

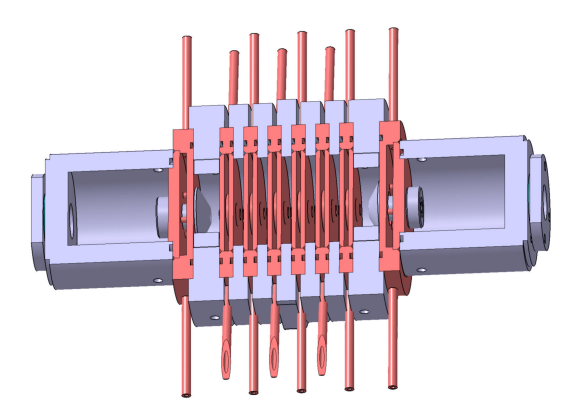

FIGURE 2.1 – Coupe du réacteur Astraw 2

La pièce que nous étudions est un des petits cylindres du milieu qui vu de face donne :

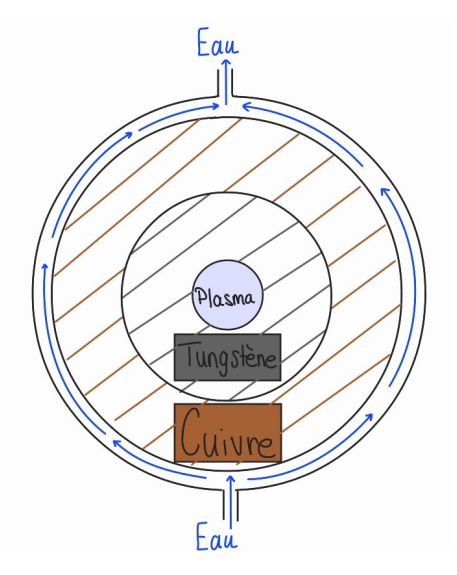

FIGURE 2.2 – Schéma de la pièce étudiée

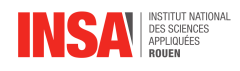

Dans un réacteur plasma, on fait passer sous pression un gaz ionisé différemment de deux côtés qui crée donc un arc électrique du à la différence de potentiel. C'est cet arc électrique qui rayonne et produit énormément de chaleur.

Avant toute chose, pour faciliter l'étude de notre pièce, nous avons supposé que le profil de température est invariant par rotation selon l'angle θ. Nous avons ainsi fait notre étude sur une tranche de notre pièce.

## <span id="page-6-0"></span>**2.2 Choix du système de coordonnées**

### <span id="page-6-1"></span>**2.2.1 Coordonnées cartésiennes**

### **Raisonnement physique :**

Tout d'abord, nous allons utiliser l'équation de la chaleur qui découle de la première loi thermodynamique qui est :

$$
dU = \delta W + \delta Q
$$

avec :

- U qui est l'énergie interne
- $-\delta W$  qui est le travail des forces non conservatives du milieu extérieur sur le système

 $-\delta Q$  qui représente les échanges thermiques

On obtient ainsi l'équation de la chaleur :

$$
\iiint_V \rho c_P \frac{\partial T}{\partial t} dV = \iint_S -\vec{\varphi} \cdot \vec{n} dS + \iiint_V p dV
$$

 $\iiint_V \rho c_P \frac{\partial T}{\partial t} \, dV$  correspond au terme de stockage qui représente donc le stockage de la chaleur au sein du réacteur.

 $\iint_S - \vec{\varphi}.\vec{n} \, dS$  est le terme d'échange de la chaleur et qui correspond aussi aux flux thermiques, avec  $\varphi$  qui représente ces différents flux. Il y a trois types de flux thermiques :

- Le flux de conduction qui représente les échanges thermiques dans un milieu solide.
- Le flux de convection qui correspond aux échanges thermiques invoquant des fluides en mouvement.
- Le flux radiatif qui est produit par émission de photons.

 $\iiint_V p\, dV$  est le terme de production avec  $p$  qui représente la production de la chaleur.

Dans notre situation, il n'y a pas de production de chaleur à l'intérieur de notre pièce donc le terme de production est nul. De plus, on considère premièrement qu'il n'y a que de la conduction donc le seul flux à prendre en compte est le flux de conduction qui vaut d'après la loi de Fourier :  $\vec{\varphi}_{cond} = -k \vec{\nabla} T$ .

On obtient donc :

$$
\iiint_V \rho c_P \frac{\partial T}{\partial t} dV = \iint_S -\vec{\varphi} \cdot \vec{n} dS = \iint_S -\vec{\varphi}_{cond} \cdot \vec{n} dS
$$

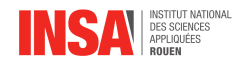

Commençons en coordonnées cartésiennes :

$$
\iiint_V \rho c_P \frac{\partial T}{\partial t} dV = \iint_S -(-k \frac{\partial T}{\partial x} \Big|_x \vec{u}_x) \vec{n_1} dx dy + \iint_S -(-k \frac{\partial T}{\partial x} \Big|_{x+dx} \vec{u}_x) \vec{n_2} dx dy
$$
  

$$
\iiint_V \rho c_P \frac{\partial T}{\partial t} dx dy dz = \iint_S -k \frac{\partial T}{\partial x} \Big|_x dx dy + \iint_S k \frac{\partial T}{\partial x} \Big|_{x+dx} dx dy
$$

Sur la tranche  $dx$ :

$$
\rho c_P \frac{\partial T}{\partial t} dx dy dz = k \frac{\partial}{\partial x} (\frac{\partial T}{\partial x}) dx dy
$$

$$
\Rightarrow \rho c_P \frac{\partial T}{\partial t} = k \frac{\partial^2 T}{\partial x^2}
$$

On a donc  $\frac{\partial T}{\partial t} = a \frac{\partial^2 T}{\partial x^2}$  avec :  $-a=\frac{k}{ac}$  $\frac{\kappa}{\rho c_P}$ , la diffusivité thermique  $-$  k, la conductivité thermique  $\frac{1}{2}$  –  $c_p$ , la capacité thermique à pression constante

Pour les conditions limites spatiales, nous avons supposé que, à tout instant, la température du tungstène à l'interface avec le plasma est égale à la température du plasma (2000 K) et que la température du cuivre à l'interface avec l'eau est égale à la température de l'eau (283 K). Il aurait été possible d'imposer l'égalité des flux avec la conviction de l'eau mais cet effet était peu important compte tenu du caractère très conducteur du cuivre, et plus compliqué que d'imposer une température.

Pour l'interface entre le plasma et le tungstène, une amélioration possible serait d'imposer les flux  $\varphi_{rad}$  et  $\varphi_{cond}$  égaux à la place des températures entre le plasma et le tungstène. En effet, comme le plasma est très chaud, il émet un flux radiatif conséquent. Pour l'interface entre le cuivre et l'eau, comme le cuivre est un très bon conducteur thermique, supposer que la température du cuivre est égale à la température de l'eau suffit.

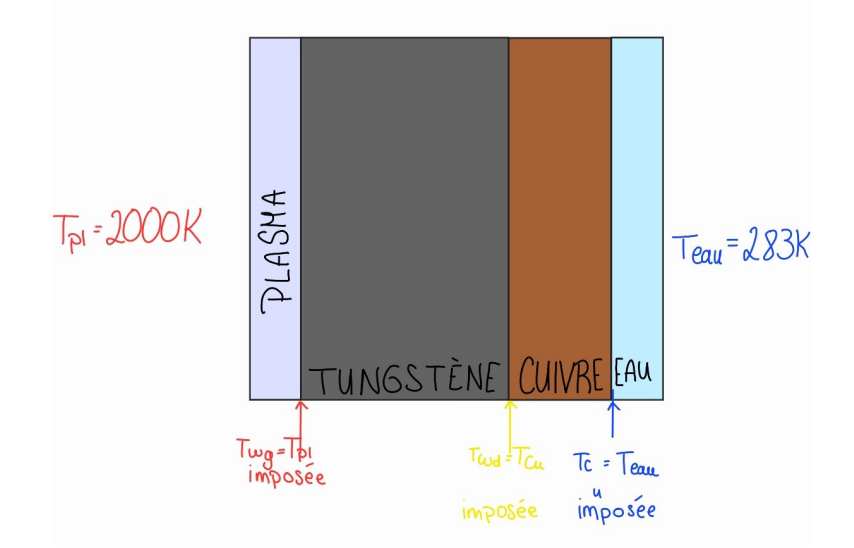

FIGURE 2.3 – Schéma des températures imposées aux bords

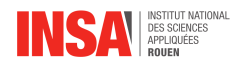

#### **Implémentation en python :**

Tout d'abord, nous avons défini les constantes. Nous avons ensuite initialisé la température  $\tau$ 0 en tout point de la pièce au temps  $t = 0$  en la mettant égale à la température ambiante (293 K).

L'étape suivante a été de définir une fonction f qui prend en entrée le temps et la température et qui ressort la dérivée de la température en fonction du temps. Dans la fonction, nous imposons les températures aux limites spatiales constantes. Nous avons mis la température du Tungstène à l'interface avec le plasma (T[0]) à 2000K et celle du cuivre à l'interface avec l'eau (T[-1]) à 283K, et ce pendant toute notre résolution (cf explications et schéma plus haut).

Par ailleurs, nous avons mis les températures à l'interface coté cuivre et coté tungstène égales. Par la suite, nous avons codé la formule trouvée ci-dessus. Pour ce faire nous avons utilisé la formule :

$$
\frac{\partial^2 T}{\partial^2 x} = \frac{T(x + \Delta) - 2T(x) + T(x - \Delta x)}{(\Delta x)^2}
$$

Enfin, nous appliquons l'instruction solve\_ivp à notre fonction. Cette instruction nous permet de résoudre des équations différentielles linéaires d'ordre 1 et 2 avec la méthode BDF (utilisation de la formule d'intégration inverse avec une approximation de la dérivée).

Dans une autre cellule, nous avons fait un programme permettant l'affichage du profil de température dans notre pièce au fil du temps.

#### **Analyse du profil de température obtenu :**

Pour la résolution en coordonnés cartésiennes, nous avons obtenu le profil de température suivant (voir Annexe [B.1,](#page-17-1) page [17\)](#page-17-1).

Nous pouvons constater qu'au cours du temps, la courbe de diminution de la température dans la pièce tend vers un profil affine. Ceci est cohérent avec la théorie puisque nous savons qu'en régime stationnaire (régime qui peut être supposé atteint quand le temps d'étude est assez long), le profil de température peut être considéré comme affine.

### <span id="page-8-0"></span>**2.2.2 Coordonnées cylindriques**

#### **Raisonnement physique :**

Faisons maintenant le calcul avec les coordonnées cylindriques :

$$
\iiint_{V} \rho c_{P} \frac{\partial T}{\partial t} dV = \iint_{S} -\vec{\varphi}_{cond} \cdot \vec{n} dS
$$
  
\n
$$
= \iint_{S} -\left(-k \frac{\partial T}{\partial r}\Big|_{r} \vec{u_{r}}\right) \vec{n_{1}} r dr d\theta + \iint_{S} -\left(-k \frac{\partial T}{\partial r}\Big|_{r+dr} \vec{u_{r}}\right) \vec{n_{2}} r dr d\theta
$$
  
\n
$$
\iiint_{V} \rho c_{P} \frac{\partial T}{\partial t} r dr d\theta dz = \iint_{S} -k \frac{\partial T}{\partial r} \Big|_{r} r dr d\theta + \iint_{S} k \frac{\partial T}{\partial r} \Big|_{r+dr} r dr d\theta
$$

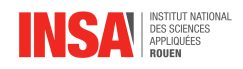

Sur la tranche dr :

$$
\rho c_P \frac{\partial T}{\partial t} r dr d\theta dz = k \frac{\partial}{\partial r} (\frac{\partial T}{\partial r} r) dr d\theta
$$

$$
\Rightarrow \rho c_P r \frac{\partial T}{\partial t} = k (\frac{\partial T}{\partial r} + \frac{\partial^2 T}{\partial r^2} r)
$$

$$
\Leftrightarrow \frac{\partial T}{\partial t} = \frac{k}{\rho c_P} (\frac{1}{r} \frac{\partial T}{\partial r} + \frac{\partial^2 T}{\partial r^2})
$$

### **Implémentation en python**

Pour le modèle en coordonnées cylindriques, le programme est codé de la même manière que celui en coordonnées cartésiennes. Nous avons simplement modifié la formule de calcul de  $\frac{\partial T}{\partial t}$  en accord avec ce qui a été expliqué ci-dessus.

### **Analyse du profil de température obtenu :**

Nous avons obtenu le profil de température suivant, (voir annexe [B.2,](#page-18-0) page [18\)](#page-18-0). Nous pouvons constater que par rapport au calcul en coordonnées cartésiennes, la diminution de la température dans la pièce est beaucoup plus rapide.

### <span id="page-9-0"></span>**2.2.3 Commentaires sur les systèmes de coordonnées**

On constate également qu'il y a une différence entre le profil de températures en coordonnées cartésiennes et en coordonnées cylindriques. On a implémenté un deuxième code qui nous permet de tracer cette différence à des instants différents : début, milieu et fin (voir Annexe [C.1,](#page-19-1) page [19,](#page-19-1) pour les graphiques trouvés).

On obtient au début une pente de droite nulle ce qui est cohérent avec le fait qu'à l'instant  $t = 0$ , les deux températures pour les deux modèles sont égales. On visualise clairement au point intermédiaire la différence, à l'instant final, la différence reste importante mais tend à s'annuler lorsque le rayon est maximal. Dans la 2ème partie du code, on fait augmenter la longueur du cuivre et du tungstène en passant de de 5 mm et 1 mm, à respectivement 5 dm et 1 dm, puis on a fait augmenter le pas  $dx$  en passant de 1 µm à 1 cm.

Suite à ces changements on obtient une différence nulle (voir Annexe [C.4,](#page-21-0) page [21](#page-21-0) ) : cela est cohérent avec le fait qu'en augmentant le rayon du cylindre, le rayon de courbure devient faible, ce qui peut nous permettre de passer en coordonnées cartésiennes.

En effet, lorsque le rayon de courbure augmente, on obtient sur une petite section des rayons quasiment parallèles sur les bords du disque. On peut donc associer cette portion du cercle à un rectangle plutôt qu'à un morceau de cercle ce qui justifie alors l'utilisation de coordonnées cartésiennes. Afin de justifier plus visuellement, on peut se référer à la figure ci-dessous :

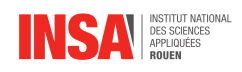

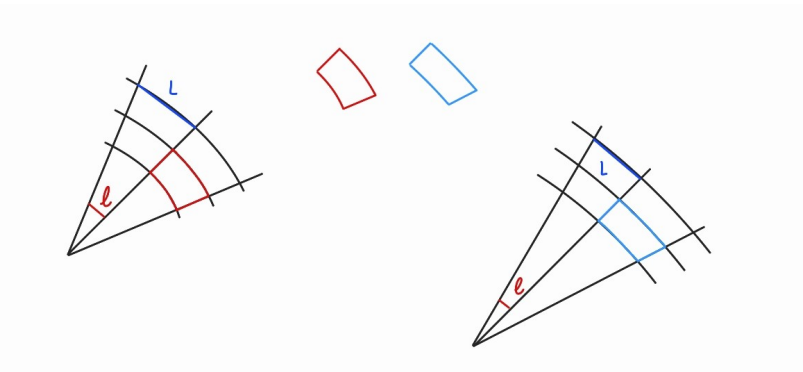

FIGURE 2.4 – Schéma de comparaison des rayons de courbure

On peut expliquer la diminution plus rapide de la température en coordonnées cylindriques grâce à la géométrie du problème. En effet, comme dit précédemment, plus le rayon de courbure augmente, plus les rayons partant du centre semblent parallèles en arrivant au bord du disque. Par conséquent, les quantités de flux étant les mêmes indépendemment de la géométrie, nous en déduisons que la chaleur est mieux dissipée aux bords donc au niveau de l'interface cuivre-eau dans notre cas. Cela explique donc que la température diminue.

Après avoir constaté cela, nous nous sommes demandés à partir de quel rayon nous ne pouvons plus étudier notre pièce en coordonnées cartésiennes. Nous avons essayé différentes valeurs et nous avons finalement trouvé que la limite se trouve entre des rayons de l'ordre du décimètre et du centimètre. Le rayon de notre pièce étant de l'ordre du millimètre, nous sommes donc bien dans un cas où nous sommes obligés d'utiliser le système de coordonnées cylindriques.

## <span id="page-10-0"></span>**2.3 Prise en compte de la variation des paramètres**  $c_P$ , k et  $\rho$

### <span id="page-10-1"></span>**2.3.1 Variation de**  $c_P$

Pour avoir les variations de la capacité thermique en fonction de la température, nous avons fait une interpolation linéaire.

Tout d'abord, nous avons importé de Janaf deux tableaux contenant des valeurs de la capacité thermique du cuivre et du tungstène à des températures donnés.

Ensuite, nous avons interpolé les points trouvés sur la plage de température qui nous intéressait (voir annexe [D.3,](#page-23-0) page [23\)](#page-23-0) :

- Pour le cuivre, au vue des précédents modèles, nous nous sommes rendues compte que les températures dans le cuivre ne montaient jamais jusqu'à 2000K donc nous avons interpolé le cuivre entre 250 Kelvin et 1000 kelvin.
- Pour le tungstène, nous avons interpolé entre 250K et 2000K.

<span id="page-10-2"></span>Les capacités thermiques que nous avons trouvé sont en *J.mol*<sup>-1</sup>.K<sup>-1</sup>, alors que dans notre calcul, nous utilisons la capacité thermique massique en  $J.kg^{-1}.K^{-1}.$  Ainsi, nous avons divisé les capacités thermiques trouvés par la masse molaire du cuivre et du tungstène en  $kg$ .mol<sup>-1</sup> pour avoir la bonne unité.

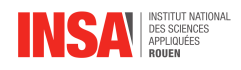

### **2.3.2 Variation de** k

En faisant des recherches, nous avons trouvé une formule qui permet d'avoir la conductivité thermique  $k$  en fonction de la température. Cette formule est un développement polynomial de la forme :

 $log(k(T)) = C_0 + C_1(log(T)) + C_2(log(T))^{2} + C_3(log(T))^{3} + C_4(log(T))^{4} + C_5(log(T))^{5}$ 

avec  $T$  (K) la température,

log le logarithme décimal,

 $k(W.m^{-1}.K^{-1})$  la conductivité thermique,

 $C_0, C_1, C_2, C_3, C_4, C_5$  des constantes. La valeur de chacune de ses constantes est définie dans un intervalle de température donnée pour chaque métal différent. Pour le cuivre, nous avons donc pris la valeur des constantes pour ce métal dans un intervalle de température faible. Pour le tungstène, nous avons fait la même chose mais avec un intervalle de température plus élevée correspondant aux températures de ce métal dans le réacteur.

La prise en compte de la variation de  $k$  est cohérente étant donné l'intervalle de température sur lequel nous travaillons. Pour de tels écarts, il est difficile de négliger cet aspect.

Afin de coder cela, nous avons défini une fonction k qui prend en entrée les valeurs des constantes et la température, et qui nous renvoie la valeur de k. Vous trouverez les courbes de k en fonction de la température dans le cuivre et le tungstène en annexe [D.1,](#page-22-1) page [22.](#page-22-1)

### <span id="page-11-0"></span>**2.3.3 L'invariance de** ρ **par rapport à la température**

Nous allons calculer l'ordre de grandeur de  $\frac{d\rho(T)}{\rho T}$  pour le cuivre et le tungstène. Pour cela, nous devons utiliser le coefficient de dilatation linéaire β. On retrouve  $\beta$  dans la différentielle du volume qui est :

$$
dV = \beta V dT - \chi_T V dP
$$

donc  $\beta=\frac{1}{V}$ V  $\frac{\partial V}{\partial T}\big|_F$ 

En faisant des recherches, on obtient  $\beta$  de chaque métal, ce qui nous donne  $\beta = 17 \times 10^{-6} K^{-1}$ pour le cuivre dans l'intervalle de température qu'on utilise, donc à des températures assez faibles. On trouve également  $\beta = 5, 5 \times 10^{-6} K^{-1}$  pour le tungstène aux températures élevées qui correspondent aux températures atteintes par ce métal lorsqu'il est dans le réacteur. On utilisera l'ordre de grandeur de ces deux coefficients de dilatation linéaire qui est identique et qui vaut  $10^{-5} K^{-1}$ .

En revenant à la masse volumique  $\rho$ , on obtient :

$$
\rho = \frac{m}{V} \Rightarrow \rho(T) = \frac{m}{V(T)}
$$

On suppose bien sûr ici que la masse volumique ne dépend pas de la pression et que la masse ne dépend pas de la température.

$$
\Rightarrow \frac{d\rho(T)}{dT} = -m \frac{\frac{\partial V}{\partial T}|_P}{V(T)^2} = -m \frac{\beta V(T)}{V(T)^2}
$$

$$
\Rightarrow \frac{d\rho(T)}{dT} = \frac{-m\beta}{V(T)} = -\rho(T)\beta
$$

$$
\Rightarrow \frac{d\rho(T)}{\rho(T)} = -\beta dT
$$

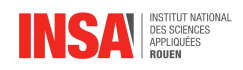

Or l'ordre de grandeur maximal de nos températures est  $10^4 K$ .

$$
\Rightarrow \frac{d\rho(T)}{\rho(T)} \le -10^{-5} \times 10^4 = -10^{-1}
$$

$$
\Rightarrow \left| \frac{d\rho(T)}{\rho(T)} \right| \le 10\%
$$

On peut ainsi considérer la masse volumique  $\rho$  comme constante par rapport à la température.

### <span id="page-12-0"></span>**2.3.4 Calcul de la diffusivité thermique** a **en fonction de la température**

Une fois que nous avons défini la dépendance en température de tous nos paramètres, nous avons créé deux fonctions qui calculent a (la diffusivité thermique) respectivement dans la partie en tungstène et dans la partie en cuivre de notre pièce.

Malheureusement, en prenant en compte les variations de a, notre code nous donne des résultats aberrants, la température du tungstène atteint -1500K. Après de nombreuses recherches et tentatives pour corriger le problème, nous n'en avons toujours pas trouvé la source. Nos résultats en animation (dans le code) ne prennent donc pas ces variations en compte.

<span id="page-13-0"></span>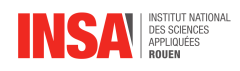

## **Conclusion et perspectives**

### **Travail réalisé**

Pour résumer, le travail que nous avons réalisé a été la résolution manuelle des équations amenant au bilan thermique au sein du réacteur plasma Astraw 2 ; puis nous avons à partir de ces calculs créé une modélisation de l'évolution de la température dans des pièces précises. Il a été nécessaire de prendre en compte la géométrie de notre objet d'étude afin de déterminer quel système de coordonnées était le plus adapté. Nous avons ensuite pris en compte la variation thermique d'autres effets tels que la variation des coefficients de transport afin d'améliorer la fidélité de notre modèle.

## **Apport Personnel de l'E.C.**

Nina : Ce projet m'a beaucoup amené, notamment sur le plan organisationnel. La gestion d'une équipe de projet n'est pas une tâche à sous-estimer. L'obligation d'un travail régulier et de rester en contact régulièrement avec les autres membres d'un projet sont maintenant des compétences mieux acquises pour moi. De plus, la découverte de la mise en place d'une modélisation à partir d'un phénomène physique m'a donné une autre vision de la résolution des problèmes physiques de manière mathématique. Ce qui m'a donné une nouvelle voie à explorer en termes de futur professionnel. En somme, ce projet a été une très bonne expérience tant sociale et en termes d'habitudes de travail que de découverte sur les réacteurs plasma et de réflexions physiques.

Julie : Ce projet fut très enrichissant sur de nombreux points de vue. Tout d'abord, il m'a permis de développer mes compétences en python. En effet, avant ce projet je n'avais jamais programmé dans ce langage, ainsi, être chargée de la partie informatique avec Molka fut un défi pour moi. J'ai pu tout au long de ce semestre constater ma progression en programmation. Par ailleurs, j'étais responsable du code qui nous donne des valeurs incohérentes. Cela m'a appris que parfois, même avec toute la bonne volonté du monde, nous n'arrivons pas à atteindre l'objectif que nous nous étions fixé. Même si cela est frustrant, j'ai compris que ce n'est pas le plus important. Ce qui compte, ce sont toutes les étapes que nous avons déjà faites et qui permettrons, dans le cas où quelqu'un poursuit notre sujet, à cette personne de pouvoir aller plus loin dans la modélisation du problème. Enfin, j'ai pu développer mes compétences de travail en équipe. En effet, mener un projet en groupe demande beaucoup d'organisation et de communication.

Molka : De mon côté, ce projet m'a permis de développer mes compétences en communication, en collaboration et en résolution de problèmes. C'était un défi pour moi de prendre un tel sujet alors que je ne suis pas la filière physique, mais grâce à l'encouragement de mes collègues et l'entraide entre nous, nous avons pu capitaliser sur les forces et les compétences spécifiques de chaque membre du groupe, en assignant les tâches en fonction des domaines de prédilection de chacun. J'estime que ce projet m'a beaucoup apporté, puisque j'ai pu ex-

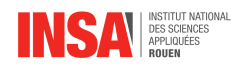

ploité mes connaissances dans le domaine informatique et développer mes compétences en physique à la fois.

Guillaume : Pour ma part, ce projet m'a permis d'accentuer mon aisance à travailler en groupe et à communiquer dans ce cadre. Au cours de celui-ci, j'ai également pu remarquer qu'un projet nécessite une implication régulière et sérieuse tout le long. Enfin j'ai découvert le lien entre la physique d'un point de vue théorique et la modélisation d'un problème avec un programme informatique, ce qui est très concret.

### **Perspectives pour la poursuite du projet**

Ce projet peut donner lieu à des améliorations et à des perfectionnements comme la prise en compte du rayonnement. Il constitue néanmoins une bonne première base pour un modèle simple de réacteur plasma.

Ce projet nous a permis de beaucoup approfondir les notions que nous avions vu en P8.1 (sauf Molka ne suivant pas la filière physique). Il serait possible de créer de nouveaux projets dans lesquels les effets thermiques à prendre en compte sont différents (moindre importance de la conduction par exemple). On pourrait également imaginer un projet où l'on approfondit moins les notions mais qui mélange physique et chimie comme dans un réacteur nucléaire, ou bien modifier la géométrie de la pièce.

<span id="page-15-0"></span>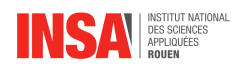

## **Bibliographie**

- [1] ASHLEE N. FORD VERSYPT, RICHARD D. BRAATZ, "*Analysis of finite difference discretization schemes for diffusion in spheres with variable diffusivity*"
- [2] LIEN INTERNET, SOLVE\_IVP ET MÉTHODE BDF , [https://docs.scipy.org/](https://docs.scipy.org/doc/scipy/reference/generated/scipy.integrate.solve_ivp.html#r179348322575-6) [doc/scipy/reference/generated/scipy.integrate.solve\\_ivp.html#](https://docs.scipy.org/doc/scipy/reference/generated/scipy.integrate.solve_ivp.html#r179348322575-6) [r179348322575-6](https://docs.scipy.org/doc/scipy/reference/generated/scipy.integrate.solve_ivp.html#r179348322575-6) (Valide à la date du 13/06/2023)
- [3] LIEN INTERNET, CONDUCTIVITÉ THERMIQUE DES SOLIDES DE MICHEL LAURENT ET PIERRE-LOUIS VUILLERMOZ , [https://www.researchgate.net/profile/](https://www.researchgate.net/profile/Alain-Celzard/post/Any_alternate_Electric_insulation_thermal_conductive_material_for_MgO/attachment/59d645f979197b80779a10af/AS%3A455525721743360%401485617203418/download/Conductivit%C3%A9_thermique_solides.pdf) [Alain-Celzard/post/Any\\_alternate\\_Electric\\_insulation\\_thermal\\_](https://www.researchgate.net/profile/Alain-Celzard/post/Any_alternate_Electric_insulation_thermal_conductive_material_for_MgO/attachment/59d645f979197b80779a10af/AS%3A455525721743360%401485617203418/download/Conductivit%C3%A9_thermique_solides.pdf) [conductive\\_material\\_for\\_MgO/attachment/59d645f979197b80779a10af/](https://www.researchgate.net/profile/Alain-Celzard/post/Any_alternate_Electric_insulation_thermal_conductive_material_for_MgO/attachment/59d645f979197b80779a10af/AS%3A455525721743360%401485617203418/download/Conductivit%C3%A9_thermique_solides.pdf) [AS%3A455525721743360%401485617203418/download/Conductivit%C3%A9\\_](https://www.researchgate.net/profile/Alain-Celzard/post/Any_alternate_Electric_insulation_thermal_conductive_material_for_MgO/attachment/59d645f979197b80779a10af/AS%3A455525721743360%401485617203418/download/Conductivit%C3%A9_thermique_solides.pdf) [thermique\\_solides.pdf](https://www.researchgate.net/profile/Alain-Celzard/post/Any_alternate_Electric_insulation_thermal_conductive_material_for_MgO/attachment/59d645f979197b80779a10af/AS%3A455525721743360%401485617203418/download/Conductivit%C3%A9_thermique_solides.pdf) (Valide à la date du 16/06/2023)
- [4] LIEN INTERNET, INTERPOLATION EN PYTHON , [https://fr.wikibooks.org/wiki/](https://fr.wikibooks.org/wiki/Python_pour_le_calcul_scientifique/Interpolation,_extrapolation_et_lissage) [Python\\_pour\\_le\\_calcul\\_scientifique/Interpolation,\\_extrapolation\\_](https://fr.wikibooks.org/wiki/Python_pour_le_calcul_scientifique/Interpolation,_extrapolation_et_lissage) [et\\_lissage](https://fr.wikibooks.org/wiki/Python_pour_le_calcul_scientifique/Interpolation,_extrapolation_et_lissage) (Valide à la date du 16/06/2023)
- [5] LIEN INTERNET, JANAF , <https://janaf.nist.gov/> (Valide à la date du 1/06/2023)

<span id="page-16-0"></span>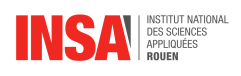

## **Annexe A**

## <span id="page-16-1"></span>**Diagrammes de Gantt**

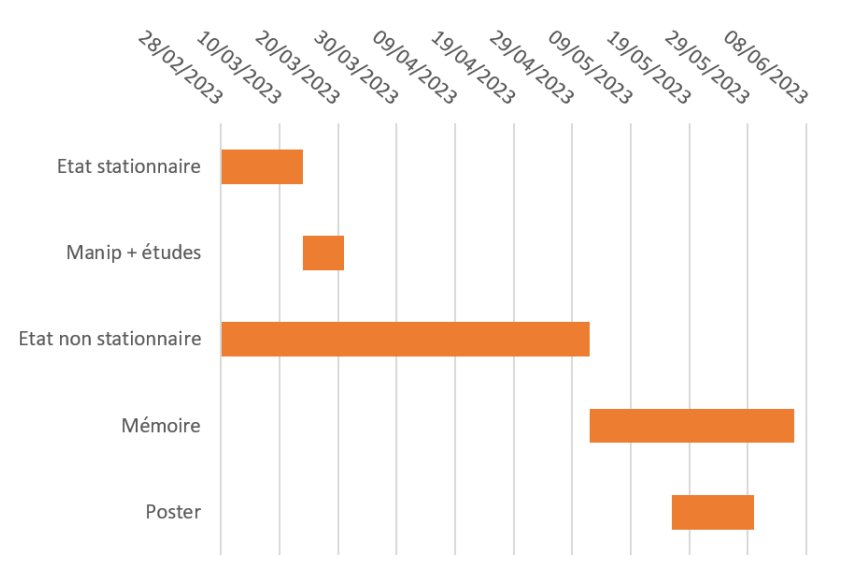

FIGURE A.1 – Diagramme de Gantt prévisionnel

|                                      | 28/02                    | 07/03 | 14/03 | 21/03                                          | 28/03 | 04/04 | 11/04 | 18/04 | 25/04 | 02/05 | 09/05   | 16/05 | 23/05 | 30/05  | 06/06                     | 13/06 | 15/06 |  |
|--------------------------------------|--------------------------|-------|-------|------------------------------------------------|-------|-------|-------|-------|-------|-------|---------|-------|-------|--------|---------------------------|-------|-------|--|
| Coordonnées cartésiennes             | Coordonnées cartésiennes |       |       |                                                |       |       |       |       |       |       |         |       |       |        |                           |       |       |  |
| Coordonnées cylindriques             |                          |       |       | Coordonnées cylindriques                       |       |       |       |       |       |       |         |       |       |        |                           |       |       |  |
| Dépendance en temps des<br>variables |                          |       |       | Dépendance en temps des varaibles de transport |       |       |       |       |       |       |         |       |       |        |                           |       |       |  |
| Rapport                              |                          |       |       |                                                |       |       |       |       |       |       | Rapport |       |       |        |                           |       |       |  |
| Poster                               |                          |       |       |                                                |       |       |       |       |       |       |         |       |       | Poster |                           |       |       |  |
| Support soutenance                   |                          |       |       |                                                |       |       |       |       |       |       |         |       |       |        | Support visuel soutenance |       |       |  |

FIGURE A.2 – Diagramme de Gantt réel

<span id="page-17-0"></span>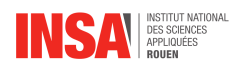

## **Annexe B**

## **Profils de température obtenus**

<span id="page-17-1"></span>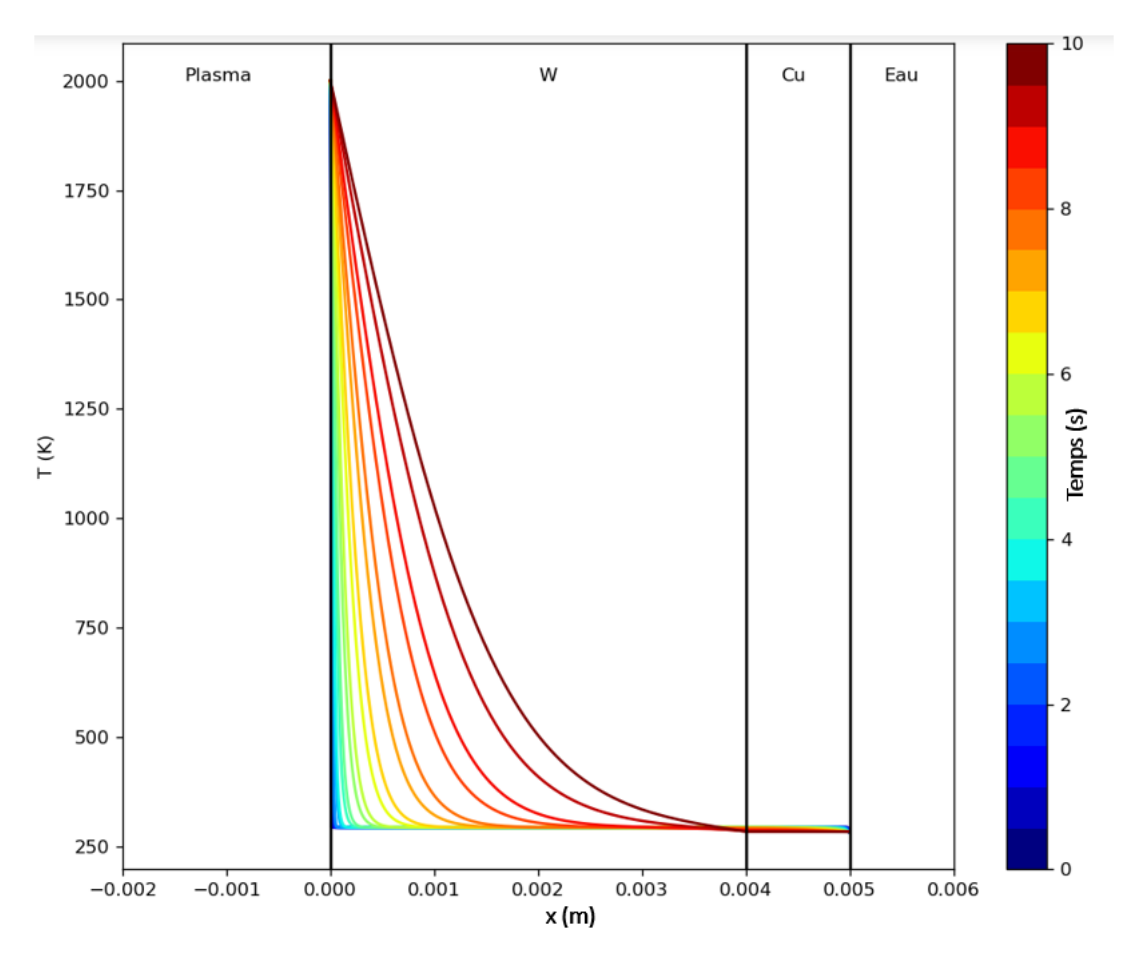

FIGURE B.1 – Profil de température en coordonnées cartésiennes

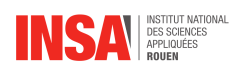

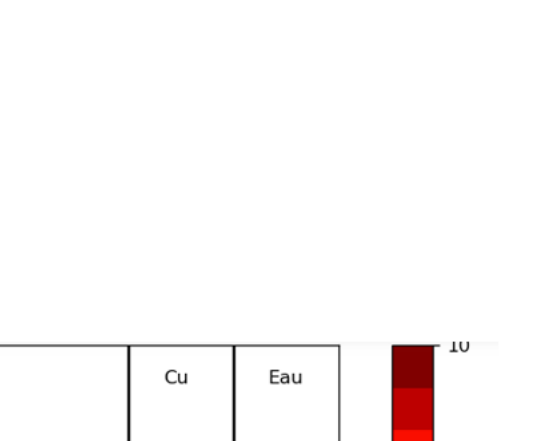

<span id="page-18-0"></span>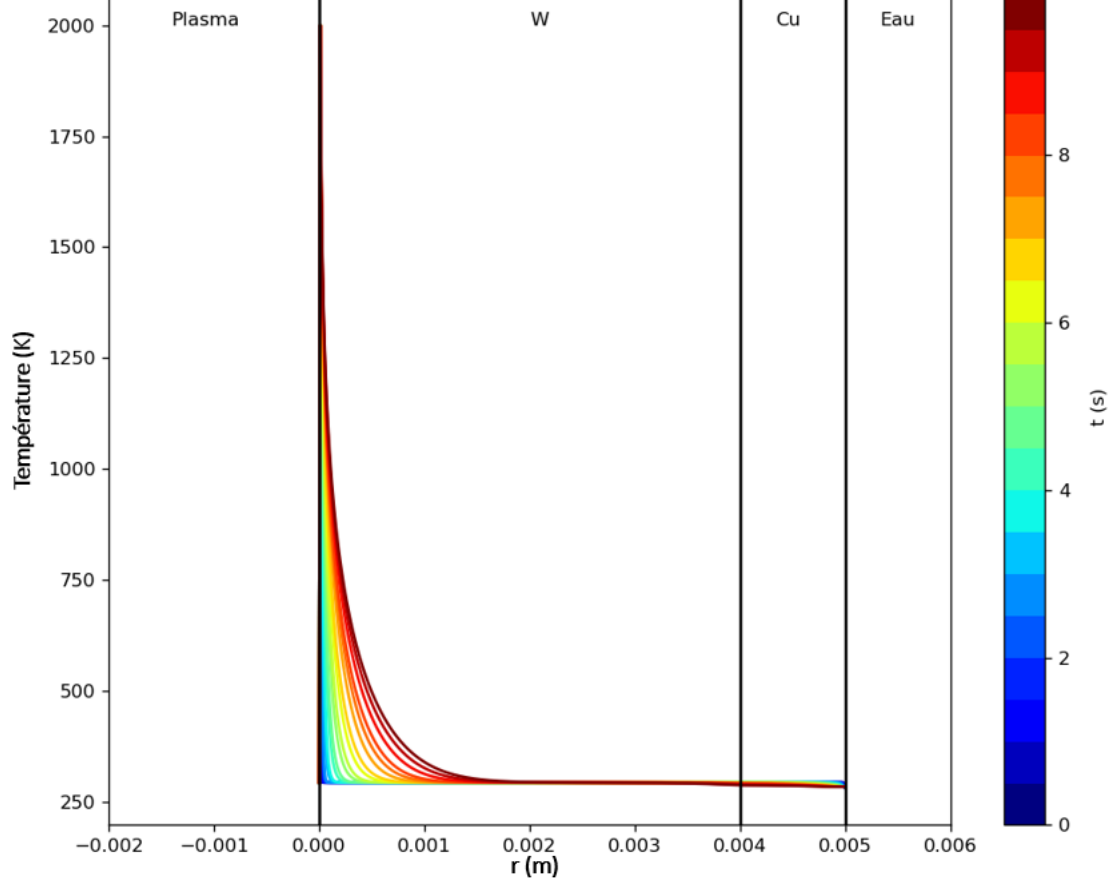

FIGURE B.2 – Profil de température en coordonnées cylindriques

<span id="page-19-0"></span>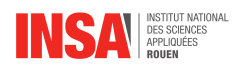

## **Annexe C**

## **Différence entre nos deux modèles**

<span id="page-19-1"></span>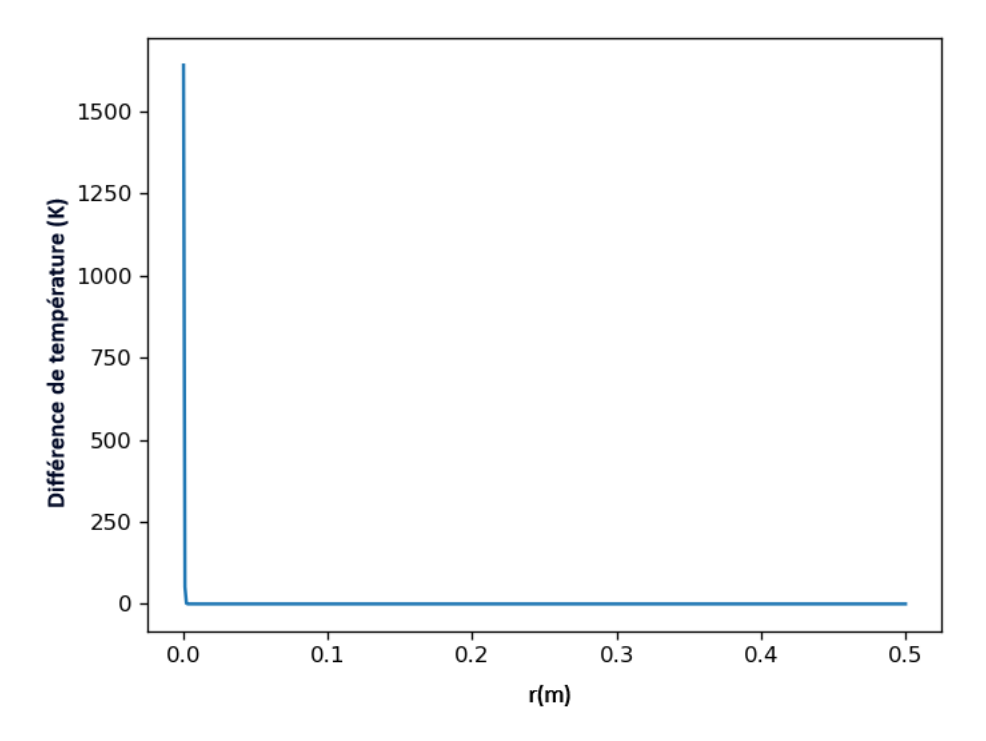

FIGURE C.1 – Différence entre la température dans les profiles cylindrique et cartésien au temps t=0

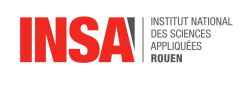

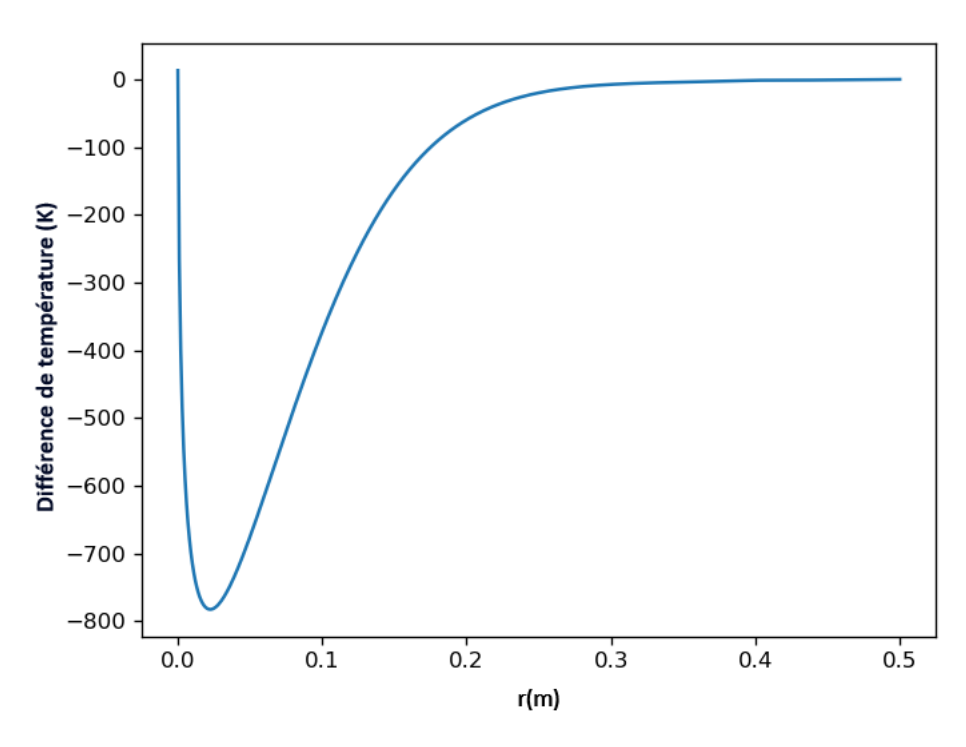

FIGURE C.2 – Différence de température des profils cylindrique et cartésien à un temps intermédiaire

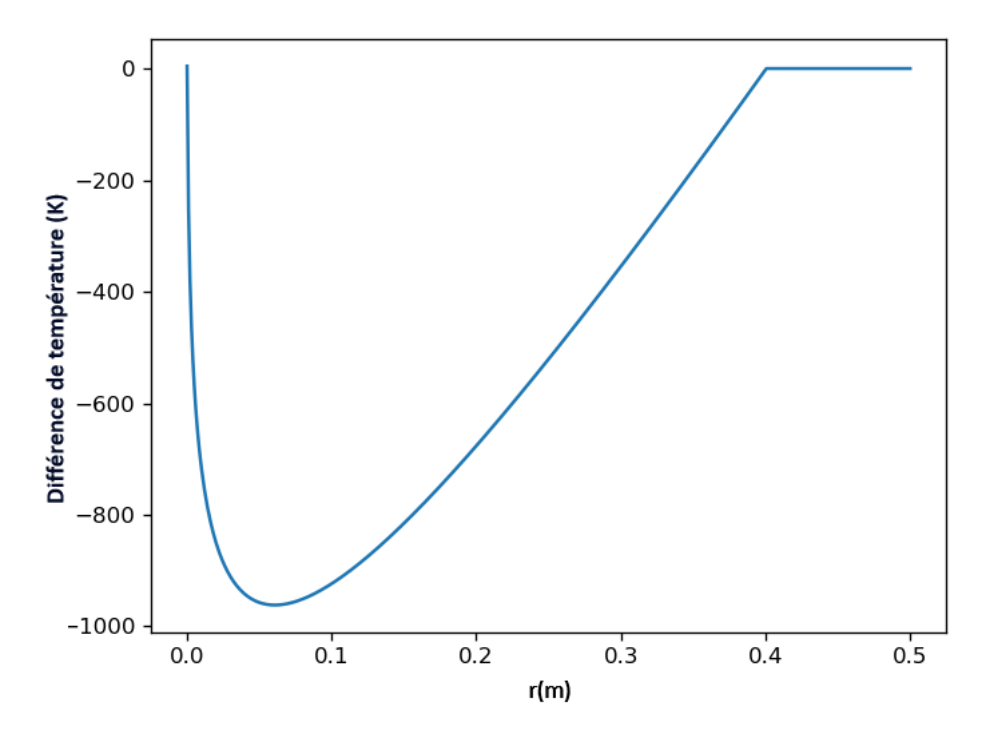

FIGURE C.3 – Différence de température dans les profils cylindrique et cartésien au temps final

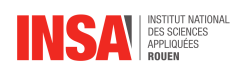

<span id="page-21-0"></span>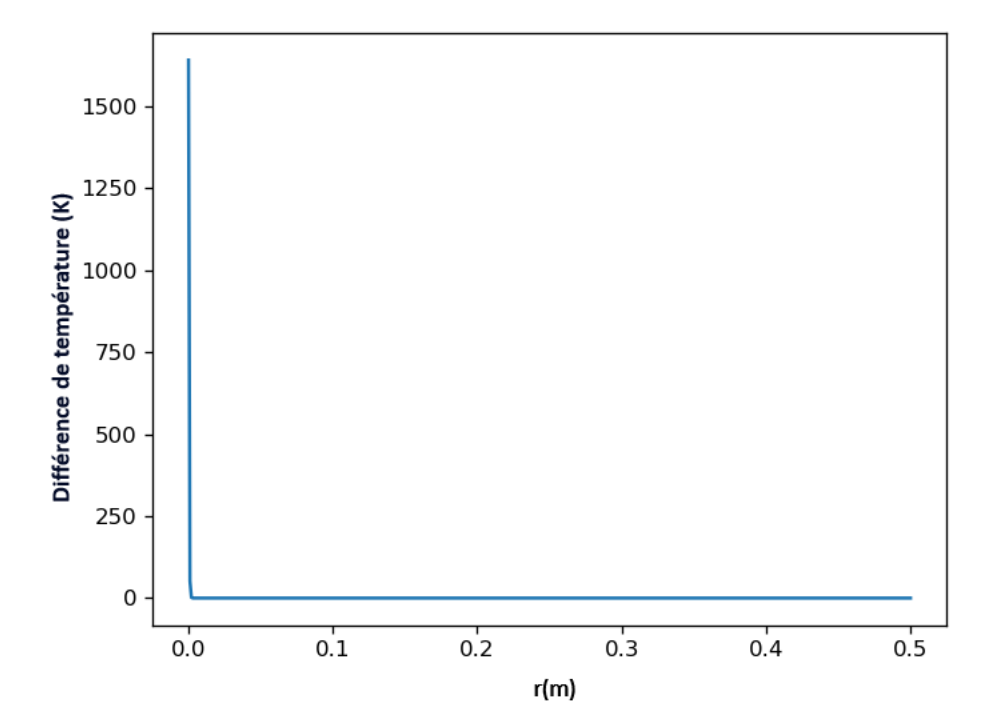

FIGURE C.4 – Différence de la température dans les profils cylindrique et cartésien pour tout temps avec un rayon de 1 dm

<span id="page-22-0"></span>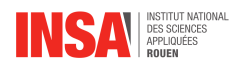

## **Annexe D**

## **Dépendance en température des paramètres**

<span id="page-22-1"></span>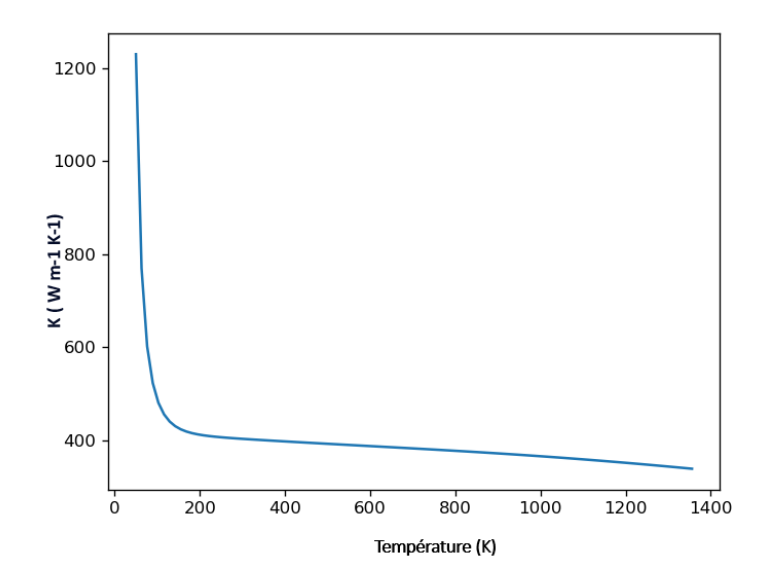

FIGURE  $D.1 - k$  dans le cuivre en fonction de la température

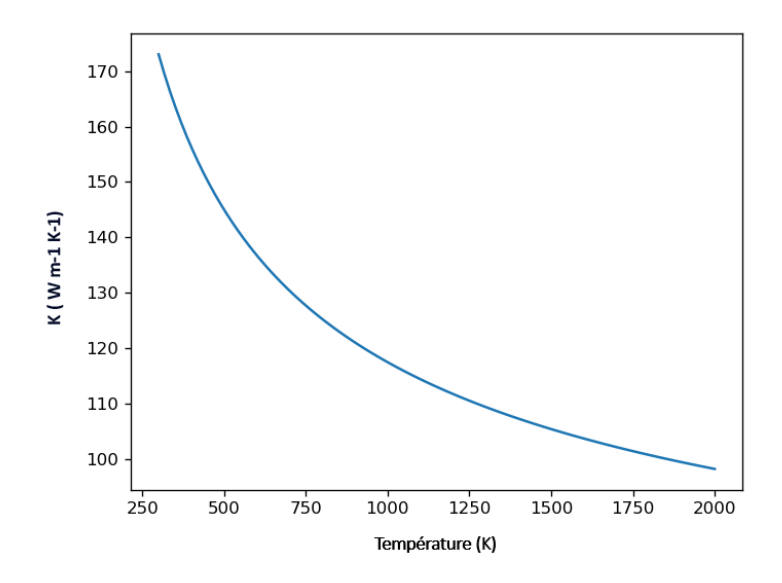

FIGURE D.2 – k dans le tungstène en fonction de la température

<span id="page-23-0"></span>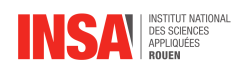

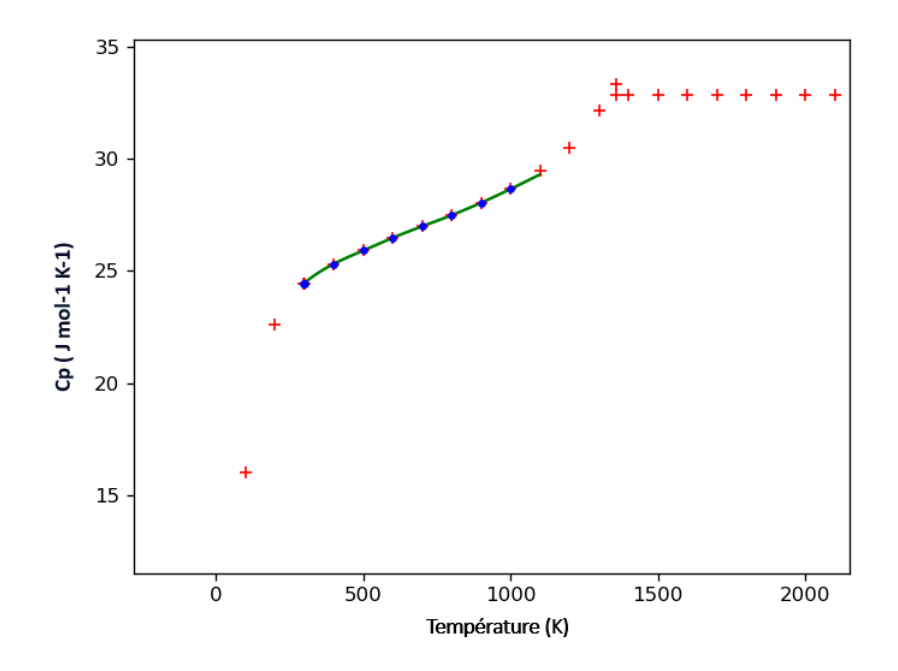

FIGURE D.3 – Capacité thermique du cuivre en fonction de la température

Les points en rouge sont les valeurs de  $c_p$  à une température fixée récupérés grâce à Janaf. En vert, notre interpolation

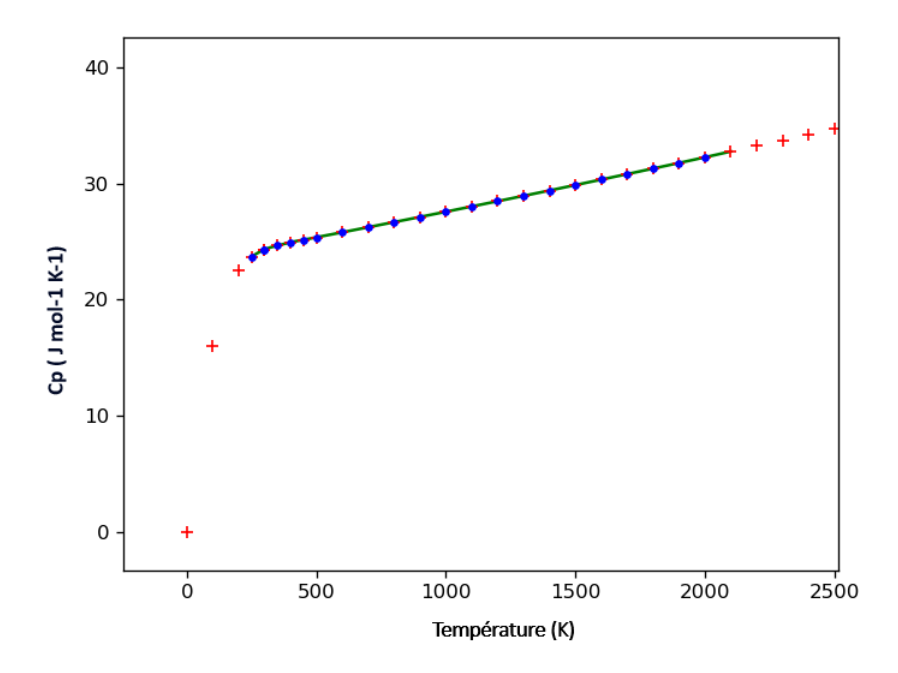

FIGURE D.4 – Capacité thermique du tungstène en fonction de la température